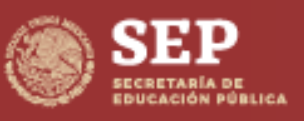

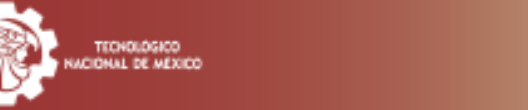

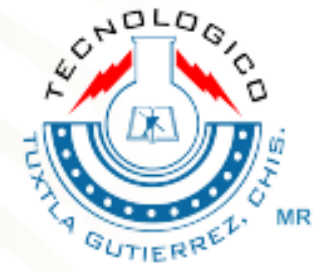

# Guía de Estudio para el Examen de Selección en Línea

Instituto Tecnológico de Tuxtla Gutiérrez

# Licenciatura

"Ciencia y Tecnología con Sentido Humano"

#### Guía de Estudio para el Examen de Admisión en Línea. Instituto Tecnológico de Tuxtla Gutiérrez.

#### Cuarta edición: 2022

© Tecnológico Nacional de México Derechos Reservados conforme a la Ley Carretera panamericana km 1080

#### Subdirección Académica

Contenido y diseño: Departamento de Desarrollo Académico

Queda prohibida la reproducción parcial o total en cualquier medio del contenido del presente escrito, sin contar con la autorización del Instituto Tecnológico de Tuxtla Gutiérrez.

# CONTENIDO

#### PRESENTACIÓN

## INTRODUCCIÓN

I.- Información general del Examen de conocimientos de selección en línea a Licenciatura del Instituto Tecnológico de Tuxtla Gutiérrez.

- II.- Estructura General del Examen.
- III.- Temario
- IV.- Modalidades y tipos de preguntas.
- V.- Ejemplos de reactivos.
- VI.- Resultados de los ejemplos de reactivos.
- VII.- Recomendaciones generales para prepararse adecuadamente.
- VIII.-Recomendaciones para presentar el Examen de Admisión en Línea.
- IX.- Instructivo para presentar el examen de admisión en línea.

## PRESENTACIÓN

El Instituto Tecnológico de Tuxtla Gutiérrez (ITTG) adscrito al Tecnológico Nacional de México, es una Institución educativa pública de educación superior ubicada en la ciudad de Tuxtla Gutiérrez y afiliada a la Asociación Nacional de Universidades e Instituciones de Educación Superior (ANUIES) y a la Asociación Nacional de Facultades y Escuelas de Ingeniería (ANFEI).

Fue fundada el 22 de octubre de 1972, por el entonces Gobernador del Estado Dr. Manuel Velasco Suárez y considerada como una de las máximas casas de estudio del Estado de Chiapas.

El Instituto Tecnológico de Tuxtla Gutiérrez cuenta actualmente con tres extensiones en diferentes municipios del Estado como son la Extensión Bochil que oferta Ingeniería en Sistemas Computacionales, Ingeniería en Gestión Empresarial e Ingeniería Industrial, la Extensión Palenque ofrece Ingeniería en Gestión Empresarial e Ingeniería en Sistemas Computacionales y la Extensión Venustiano Carranza brinda Ingeniería Industrial e Ingeniería en Sistemas Computacionales.

Nuestra casa de estudios ofrece a todos los aspirantes de nivel medio superior que deseen continuar con sus estudios de nivel superior las carreras de: Ingeniería Industrial, Ingeniería Mecánica, Ingeniería Eléctrica, Ingeniería Electrónica, Ingeniería en Gestión Empresarial, Ingeniería Química, Ingeniería Bioquímica, Ingeniería en Sistemas Computacionales e Ingeniería en Logística.

La modalidad que ofertamos en el Instituto Tecnológido de Tuxtla Gutiérrez como en las extensiones es presencial, y la segunda modalidad es la de Educación Virtual y a Distancia en las unidades remotas ubicadas en los municipios de Acala, Tiltepec, Villacorzo, Zaragoza, Tila, la Concordia y Siltepec en Chiapas y Zaragoza, en Chihuahua; con las carreras de Ingeniería en Sistemas Computacionales, Ingeniería en Gestión Empresarial, Ingeniería Industrial, Ingeniería en Logística e Ingenieria en Administración.

Así también en el ITTG, tenemos el Centro de Posgrado para estudios de Maestría y Doctorado con los programas de: Maestría en Ciencias en Ingeniería Mecatrónica, Maestría en Ciencias en Ingeniería Bioquímica, Doctorado en Ciencias en Ingeniería y el Doctorado en Ciencias de los Alimentos y Biotecnología; todos ellos reconocidos por su calidad a nivel nacional a través del Programa Nacional de Posgrados de Calidad (PNPC).

# INTRODUCCIÓN

El Examen de Selección en línea del *Instituto Tecnológico de Tuxtla Gutiérrez* es una herramienta para evaluar el desarrollo de las habilidades cognoscitivas y de pensamiento que poseen las y los aspirantes a ingresar a nuestros programas académicos de licenciatura, con dos objetivos centrales:

1) Seleccionar a las y los estudiantes que cumplen con los requisitos establecidos para ingresar a la Institución y sean capaces de adaptarse para conllevar su desempeño académico con éxito.

2) Valorar la situación académica de la que parten nuestros aspirantes, así como sus características personales, con la finalidad de darles seguimiento y ofrecerles alternativas de apoyo, si así lo requieren.

El Examen de Selección en línea se realizará mediante el aula virtual de nuestra Institución por medio de la plataforma oficial MOODLE. En la presente Guía de Estudios se te hacen indicaciones para que puedas presentar tu Examen de Selección de forma adecuada y con más probabilidades de éxito. Es muy importante que leas completamente el documento para que puedas cumplir con el el examen de Selección y evitar contratiempos innecesarios. Así mismo te informamos que para decidir tu aceptación de ingreso en la Institución se tomarán en cuenta los resultados de todas las pruebas que se explican en la siguiente Guía.

## I. Información general del Examen de Selección en línea para el ingreso a Licenciatura del Instituto Tecnológico de Tuxtla Gutiérrez

#### 1.1. Características:

Esta guía te proporcionará información e indicaciones muy importantes acerca de la preparación y presentación del Examen de admisión. Es necesario que la leas con mucho cuidado, esto te ayudará a disminuir los contratiempos y aumentar las posibilidades de éxito. Encontrarás información acerca de:

- Las características particulares del Examen de Admisión.
- Duración del Examen de Admisión.
- Sugerencias para prepararse para el examen y para su presentación.

#### 1.2.Características particulares del Examen de Selección:

El objetivo de la guía es brindar información a quienes sustentarán el Examen de Selección en línea cómo las preguntas que lo integran y algunos ejemplos de preguntas, así también recomendaciones para contestarlas.

Las áreas de conocimientos que se evalúan en el Examen de Admisión en línea son:

- Matemáticas
- Física
- Química

Las habilidades que se evalúan son:

- Comprensión lectora
- Lenguaje Escrito

#### 1.3.Duración del Examen de Admisión.

La duración del Examen de Selección en Línea es de 3 horas, el cual se realizará mediante el aula virtual de la Institución por medio de la plataforma oficial MOODLE. En la CONVOCATORIA DE EXAMEN DE SELECCIÓN se te indica el día y la hora en la cual deberás de ingresar a las plataformas MOODLE y Teams con cámara y micrófono encendidos para realizar la capacitación, prueba y Examen de selección. Los usuarios y contraseñas se publicarán en la plataforma <http://aspirantes.tuxtla.tecnm.mx/> un día antes del examen de capacitación.

#### 1.4.¿Qué evalúa el examen?

El examen evalúa en su parte común el nivel de habilidades académicas y conocimientos generales de quienes aspiran a ingresar a educación superior, independientemente de la carrera elegida.

Cada uno de los módulos específicos, explora un nivel de conocimientos y habilidades en las áreas disciplinarias que son prerrequisitos para ingresar a determinados tipos de ingenierías. El examen explora aquellas habilidades y conocimientos que los aspirantes adquirieron a lo largo de los 12 años de su formación previa y que se consideran necesarios para realizar estudios superiores, por lo que nos brindará información valiosa para apoyar decisiones en términos de selección, clasificación y diagnóstico de los aspirantes.

#### 1.5.¿Cómo se califica el examen?

El aspirante responde las preguntas del examen de selección en línea el cual está auspiciado en nuestra aula virtual por medio de la plataforma Moodle, en donde aplicando medios matemáticos se obtiene la calificación del examen de admisión los cuales son libres de valoraciones subjetivas.

## II. Estructura General del Examen

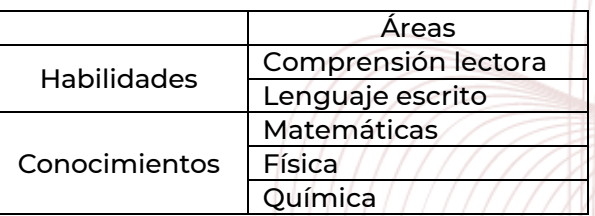

#### III. Temario

3.1. Comprensión lectora y lenguaje escrito

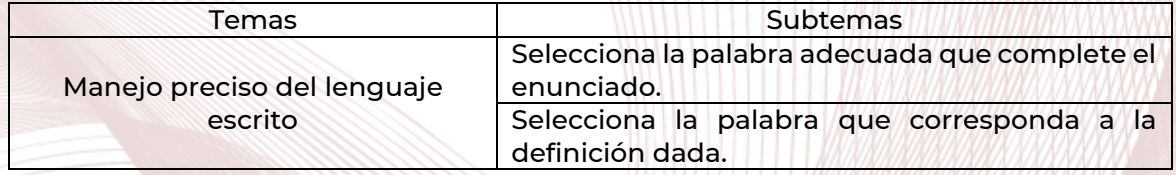

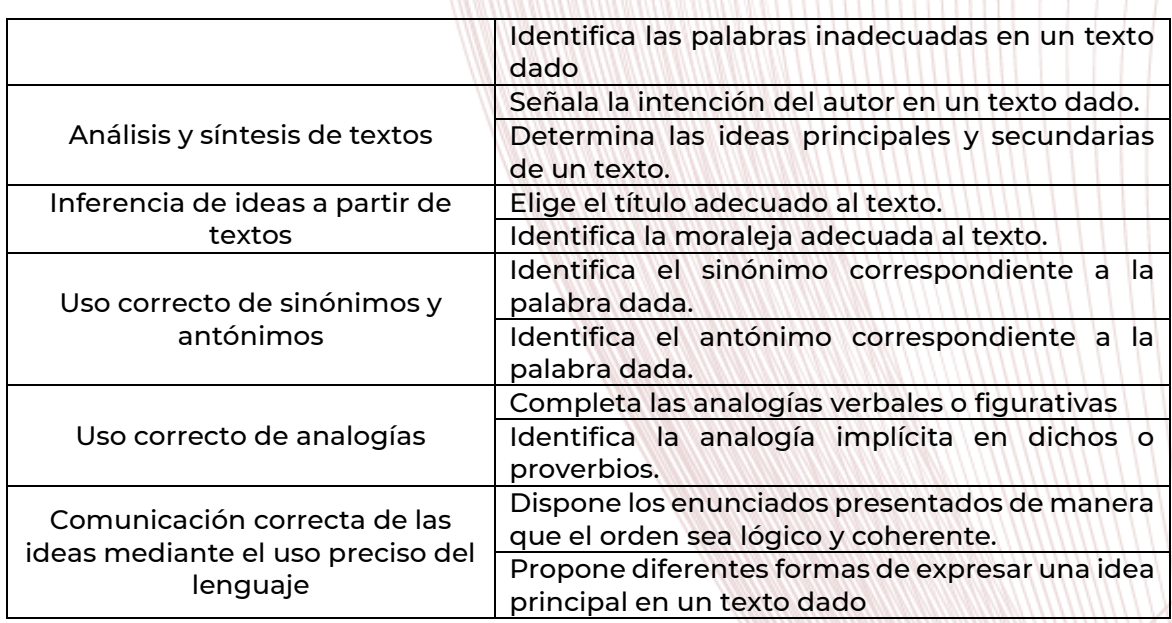

## 3.2. Matemáticas

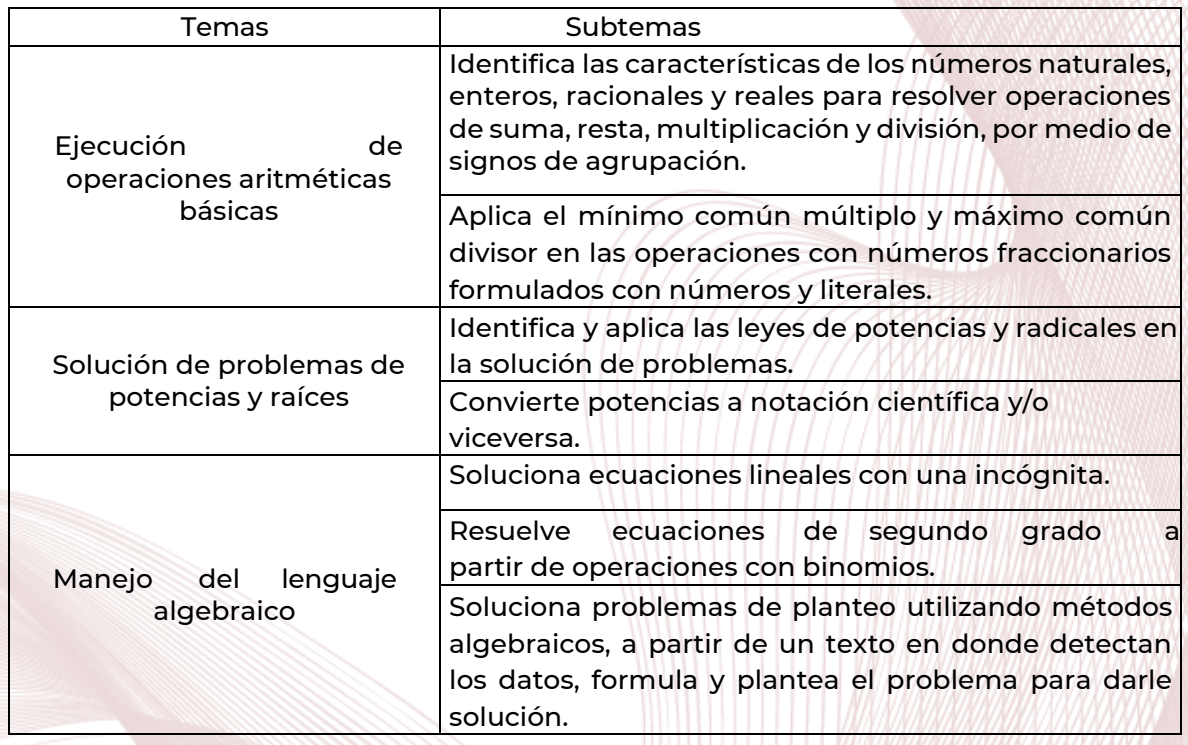

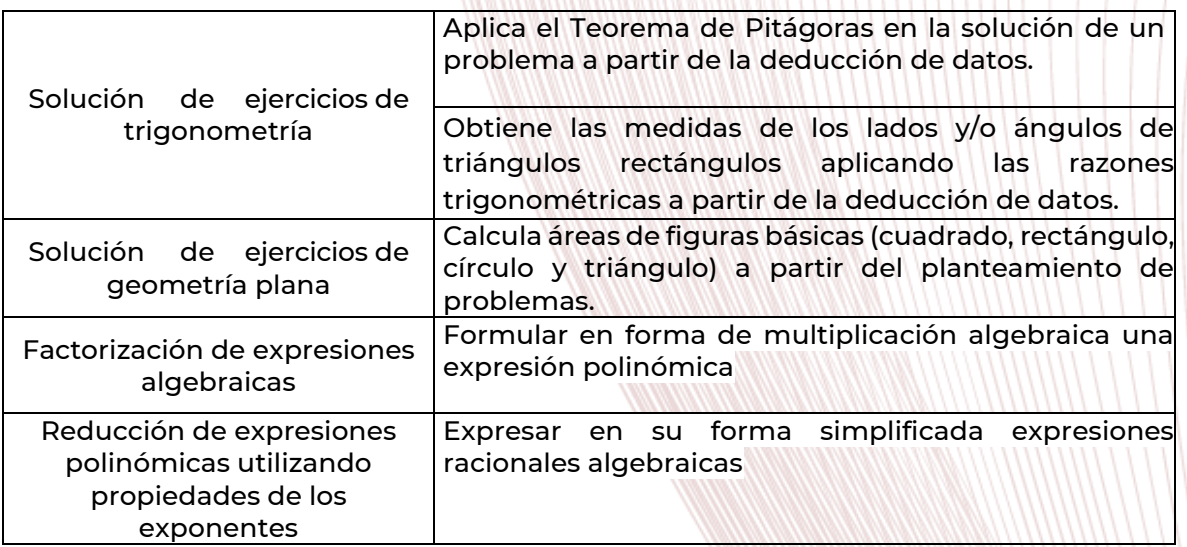

## 3.3. Química

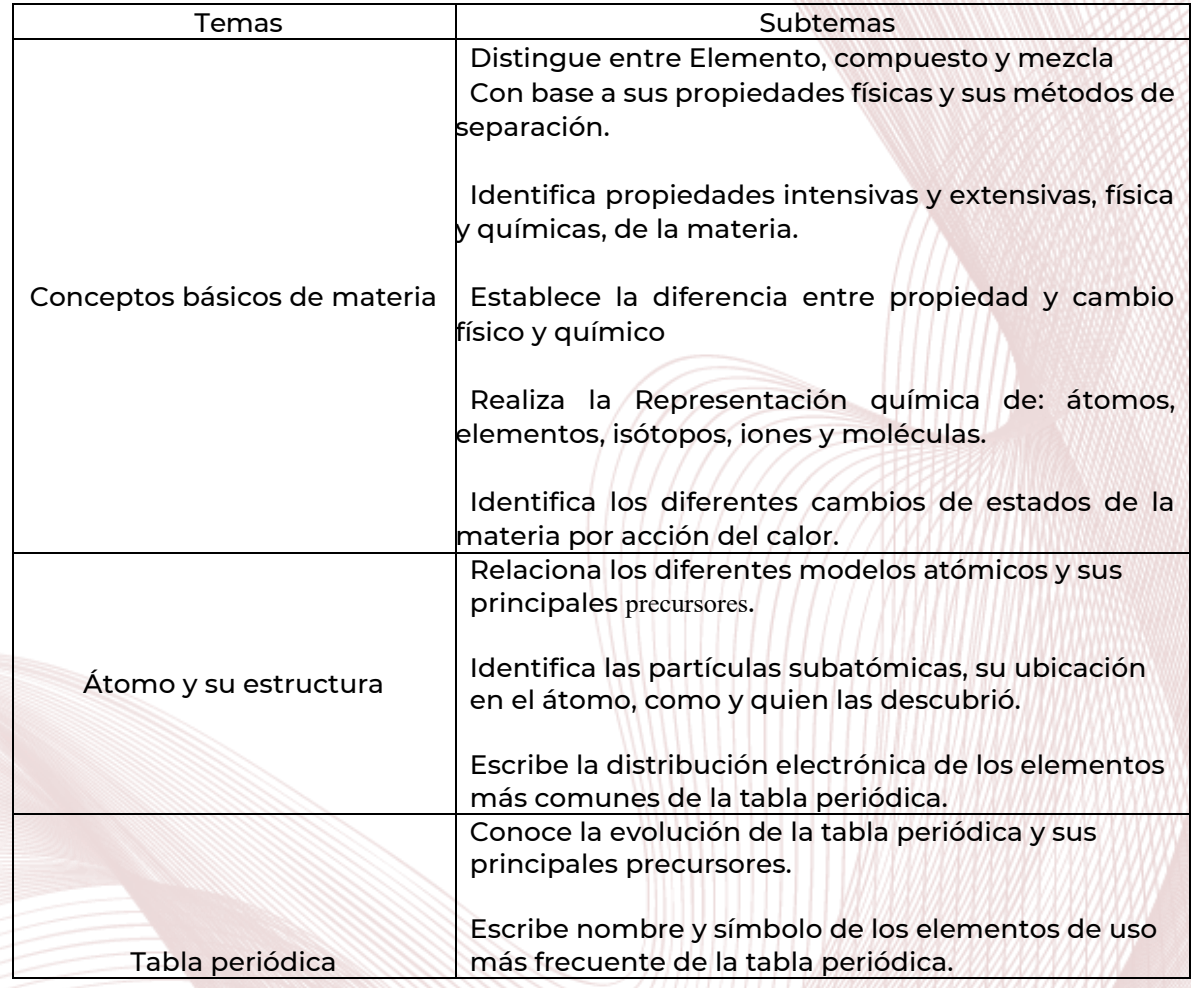

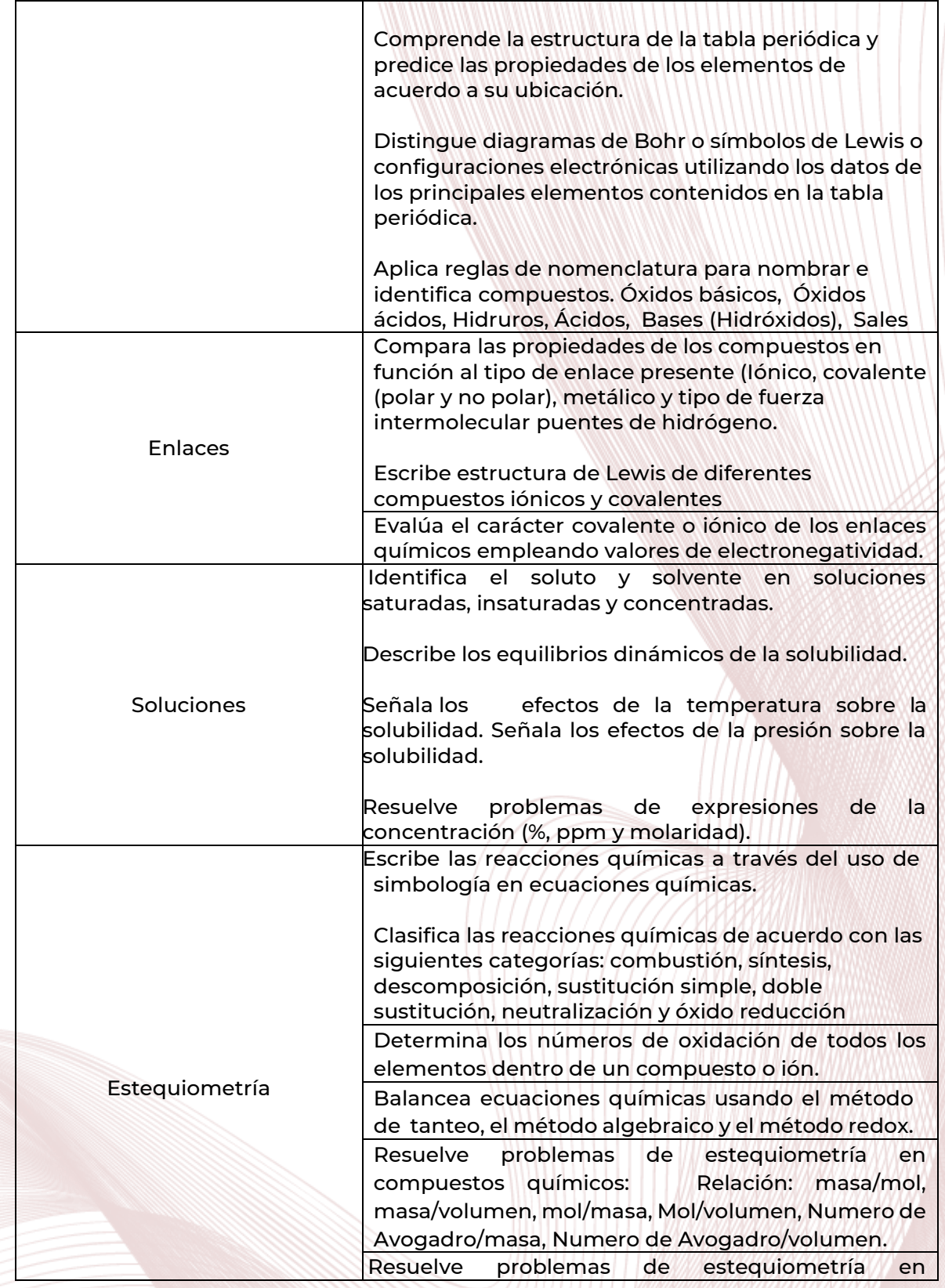

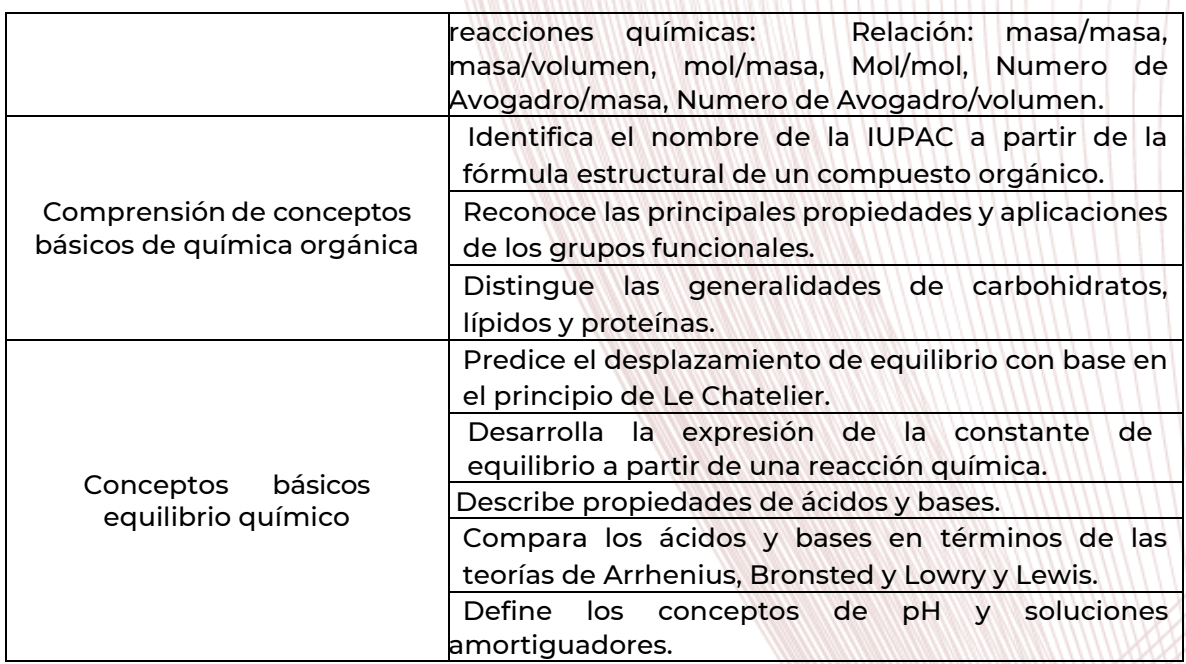

## 3.4. Física

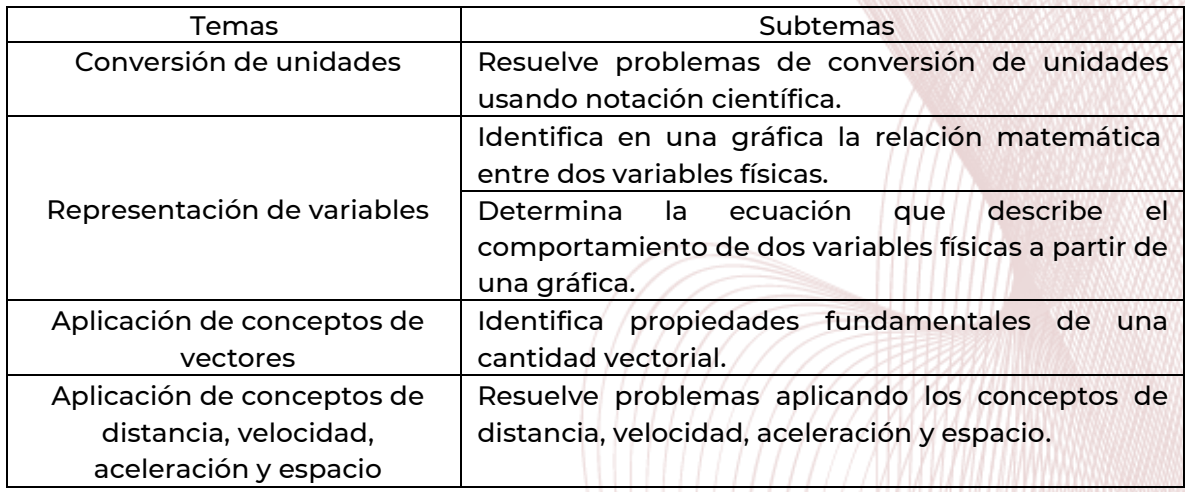

## IV. Modalidades y tipos de preguntas

En todos los tipos de preguntas, la información necesaria está contenida en el enunciado o base de la pregunta, junto con las instrucciones de lo que hay que hacer. Cada pregunta tiene sólo una opción correcta, las otras tres opciones son incorrectas. La base de la pregunta puede ser un enunciado breve o puede incluir un texto amplio, cuya lectura cuidadosa es indispensable para responder a una o varias preguntas posteriores asociadas.

## V. Ejemplos de reactivos

5.1 ANALOGÍAS

#### INSTRUCCIONES:

A continuación se presentan en mayúsculas un par de palabras relacionadas entre sí, seguidas de cinco opciones con pares de palabras. Selecciona la opción que exprese mejor una relación similar al primer par de palabras y señálala en tu hoja de respuestas.

1. COMPOSITOR es a ARQUITECTO, como:

A) MÚSICA es a ESCULTOR B) CANCIÓN es a DECORACIÓN C) INSTRUMENTO es a MÚSICA D) CANTANTE es a CONTRATISTA E) PIANISTA es a ESCENARIO

2. CENTAVO es a PESO, como:

A) MES es a CALENDARIO B) DÍA es a AÑO C) EDAD es a TIEMPO D) NIÑO es a VIEJO E) CINCO es a DECENA

3. ANCIANIDAD es a VIDA, como:

- A) CREPÚSCULO es a DÍA
- B) AMANECER es a NOCHE
- C) ATARDECER es a MAÑANA
- D) JUVENTUD es a NIÑEZ

- E) ANOCHECER es a OCASO
- 4. CORCHO es a BOTELLA, como:
	- A) PICAPORTE es a PUERTA
	- B)
	- C) CANDADO es a CAJÓN
	- D) VENTANA es a CAJA
	- E) PUERTA es a HABITACIÓN
	- F) CERRADURA es a PORTAFOLIO
- 5. TRISTE es a CONTENTO, como:
	- A) LLOROSO es a SONRIENTE
	- B) FELIZ es a DISGUSTADO
	- C) MOLESTO es a ENTUSIASTA
	- D) ENOJADO es a ANIMOSO
	- E) AGRACIADO es a SANO

## 5.2 FÍSICA

#### INSTRUCCIONES:

Lee con atención cada uno de los siguientes ejercicios, elige la respuesta correcta.

1.-Al realizar la operación con potencias 1.29x10<sup>s</sup> + 7.56x10<sup>4</sup> el resultado es:

a) 2.046x10<sup>4</sup> b) 204.6x10<sup>6</sup> c) 2.046x10<sup>5</sup> d) 0.2046x10<sup>2</sup>

2.- Escribir las siguientes equivalencias a notación científica de los siguientes múltiplos. 20 megámetros y 40 kilolitros.

a) 20x10<sup>6</sup> m y 40x10<sup>3</sup> m b) 20x10<sup>12</sup> m y 40x101<sup>8</sup> m c) 20x10<sup>15</sup>m y 40x10<sup>9</sup>m d)  $20x10^3$  m y  $40x10^6$  m

3.- La temperatura de evaporación del agua es 212 °F, convertir está temperatura a grados  $\,^{\circ}$ K.  $\,^{\circ}$ K=  $\,^{\circ}$ C+273,  $\,^{\circ}$ F=1.8 $\,^{\circ}$ C+32.

a) 100 °K b) 450 °K c) 373 °K d) 200 °K

4.-Realiza I siguiente conversión de unidades 80 m<sup>3</sup>/hr a ft<sup>3</sup>/seg Factores de conversión: 1ft= 0.3048m

a) 1.344 ft<sup>3</sup>/s b) 1,545 ft<sup>3</sup>/s c) 0.784 ft<sup>3</sup>/s d) 0.983 ft<sup>3</sup>/s

5.- Antropólogos han mencionado que la pirámide de Cholula en Puebla, México es 4 veces más grandes en volumen que la pirámide de Keops en Egipto. Si el volumen de la pirámide de Keops es aproximadamente 2590000 m<sup>3.</sup> ¿Cuál es el volumen de la pirámide de Cholula en pies cúbicos? Sabiendo que un 1m= 3.281 ft.

a) 25000 pie<sup>3</sup> b) 12 400 560 pie<sup>3</sup> c) 30 350 000 pie $3$ d) 91 478 377 pie<sup>3</sup>

6.- Supóngase que el tanque de combustible en un camón de diésel es aproximadamente equivalente a un paralelipedo de 2.75 m de largo, 1.47 m ancho y 3.63 m alto. ¿Cuántos ft<sup>3</sup> y in<sup>3</sup> contendrá este tanque?

Factores de conversión: 1 m=39.73in, 1m=3.281ft, 1ft=12in.

a) 456 ft<sup>3</sup> y 345,674 in<sup>3</sup> b) 5,103 ft<sup>3</sup> y 88,567 in<sup>3</sup> c) 518.29 ft<sup>3</sup> y 895,612 in<sup>3</sup> d) 631 ft<sup>3</sup> y 765,432 in<sup>3</sup>

## 5.3 MATEMÁTICAS

INSTRUCCIONES: Desarrolla todos los ejercicios.

1.- Realizar la siguiente operación: 8 (2a - b) – 4 (b - a)

a) 18a – 13b b) 20a – 12b c) 15a – 10b d) 22a – 15b

2.- Realiza la siguiente operación:  $4 + [(2 \times 9) - 6/3]$ 

a) 12

b) 25

c) 15

d) 20

3.- Simplifique la expresión. proporcione la respuesta sin utilizar exponentes negativos.

 $\left[\left(\frac{1}{2}x^{-2}\right)^3(4xy^{-1})^2\right]^2$ 

a)  $\frac{4}{x^6y^3}$ b)  $\frac{5}{x^7y^4}$ c)  $\frac{4}{x^8y^4}$ d)  $\frac{5}{x^8y^4}$ 

a)  $\frac{x^3}{(2x-y)}$ 

b)  $\frac{x^2}{(x-y)}$ 

C)  $\frac{2x^2}{(x-2y)}$ 

d)  $\frac{x^2}{(2x-y)}$ 

4.- Simplifiquela la siguiente expresión matemática.

$$
x + y + \frac{y^2}{x - y}
$$

5.- Simplifique la siguiente expresión matemática.

$$
\frac{x+3}{x^2-6x+9}-\frac{x+2}{x^2-9}-\frac{5}{3-x}
$$

a)  $\frac{5x^2+9x-2}{(x-3)^2(x+3)}$ b)  $\frac{7x^2+2x-30}{(x-3)^2(x+2)}$ 

c)  $\frac{5x^3+6x-30}{(x+3)^2(x+3)}$ 

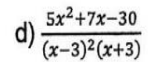

6.- Desarrolla la siguiente expresión:  $[(2t + 1) + t^2]^3$ a)  $t^6$  +  $6t^5$  +  $15t^4$  +  $20t^3$  +  $15t^2$  +  $6t$  + 1

b)  $t^6$  + 4 $t^5$  + 10 $t^4$  + 20 $t^3$  + 5 $t^2$  + 6 $t$  + 3

c)  $t^7$  + 3 $t^5$  + 12 $t^4$  + 8 $t^3$  – 3 $t^2$  + 6 $t$  + 9

d)  $2t^6 + 9t^5 - 2t^4 + 16t^3 + 7t^2 + 6t + 6$ 

7.- Realiza la siguiente expresión matemática y simplifique el resultado a su minima expresión.  $2 - \frac{1}{2 - \frac{2}{2 + \frac{1}{x}}}$ 

- a)  $\frac{3x+4}{x+5}$
- 
- b)  $\frac{2x+3}{2x+2}$
- c)  $\frac{x+3}{x+2}$
- d)  $\frac{4x+5}{3x+4}$

#### 8.- Divide y simplifica la siguiente expresion con radicales.

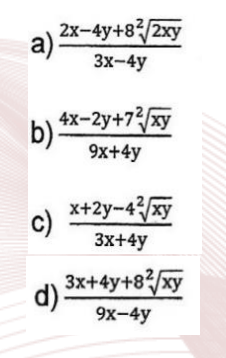

9.- Realice la suma de los siguientes polinomios:

7x + 3y<sup>2</sup> - 4xy, 3x - 2y<sup>2</sup> + xy, x - 6y<sup>2</sup> - 2xy  
\na) 7x - 3y<sup>2</sup> - 5xy  
\nb) 11x - 5y<sup>2</sup> - 5xy  
\nc) 3x + 8y<sup>2</sup> - 2xy  
\nd) 10x + 5y<sup>2</sup> + 4xy  
\n10. - Simplifier a signature expression:  
\na) 
$$
\frac{3x^2 - 6x}{5(x^2 - 1)}
$$
  
\nb)  $\frac{x^2 - 7x}{5(x^2 - 1)}$   
\nc)  $\frac{x^2 + 5x}{4(x + 4)}$   
\nd)  $\frac{2x^2 - 3x}{5(x^2 - 4)}$   
\n11. - Simplifier a expression:  
\na) 4  
\nb) 5  
\nc) 3  
\nd) 1  
\n12. - Resue 1 as a symmetric expression:  
\n $\frac{\sqrt{x^4 - 2x^2 + 1}}{(x - 1)(x + 1)}$   
\na) 4  
\nb) 5  
\nc) 3  
\nd) 1  
\n12. - Resue 1 as a 1 as a 2.  
\na) 5 b) 3  
\nc) 1  
\na) 7

13.- Un camino de concreto será construido alrededor de un jardín de 30 x 48 ft. si el área del camino representa 35% del área del jadín, encuentre el valor del ancho del camino.

- a) 5 ft
- b) 7 ft

- c) 3 ft
- d) 1 ft

14.- Encuéntrese dos números cuya suma sea 1/3 pero cuya diferencia sea 3.

- a)  $x= 5/3$   $y= -(4/3)$
- b)  $x= 3/2$   $y= -(5/4)$
- c)  $x = -(1/3)$   $y = -(2/5)$
- d)  $x = -(2/3)$   $y = 7/3$

#### 5.4 QUÍMICA

INSTRUCCIONES: Determine la respuesta correcta.

1.- Combinación de dos o más sustancias y estas conservan sus propiedades.

a) Compuesto b) Sustancia c) Mezcla d) Elemento

2.- Sustancia formada por atomos de dos o más elementos unidos quimicamente en proporciones fijas.

a) Compuesto b) Mezcla c) Masa  $\sqrt{d}$  Elemento

3.- Los símbolos químicos Mn, Hg, Cs, Ni, representan a los elementos.

- a) Magnecio, Hidrógeno, Cesio, Níquel.
- b) Magnecio, Mercurio, Cesio, Níquel.
- c) Manganeso, Mercurio, Cesio, Níquel.
- d) Manganeso, Hidrógeno, Cerio, Nitrogeno.

4.- La simplificación de la presentación de la configuración electrónica, encerrada en paréntesis rectangulares se llama:

#### a) Lewis b) Diagonal c) Tablero d) Kernel

5.- Reciben este nombre los elementos del grupo o familia que tienden a formar cationes con número de oxidación más uno (+1).

a) Halogenos b) Alcalinos c) Alcalinoterreo d) Nobles

6.- Es la capacidad de combinación de un elemento al formar enlaces con otro elementos…

a) Estado de oxidación b) Valencia c) Número de oxidación

d) Electrones de valencia

7.- Nombrar los siguientes óxidos según la nomenclatura iupac, stock y tradicional:

 $Br<sub>2</sub>O<sub>5</sub>$ :

a) Pentaoxido de dibromo / óxido de bromo (v) / anhíbrido brómico.

b) Pentaoxido de bromo / óxido de dibromo (v) / anhíbrido brómico.

c) Dioxido de pentabromo / óxido de bromo (v) anhíbrido brómico.

 $Mn<sub>2</sub>O<sub>7</sub>$ :

- a) Heptaóxido manganoso / óxido de manganeso (vii) / anhíbrido mangánico.
- b) Heptaóxido de dimanganeso / óxido de manganeso (vii) / anhíbrido mangánico.
- c) Heptaóxido de dimanganeso / óxido de manganeso (ii) / anhíbrido mangánico.

8.- El enlace covalente que presenta a un arreglo asimétrico es.

- a) Enlace covalente no polar
- b) Enlace covalente polar
- c) Enlace iónico
- d) Enlace covalente simple

- 9.- Las siguientes expresiones son verdaderas excepto:
- a) 17.99 g  $H_2O = 2$  mol de  $H_2O$
- b) 1 mol de H<sub>2</sub>O= 6.022 x 10<sup>23</sup> moléculas de H<sub>2</sub>O
- c) 1 mol de H<sub>2</sub>O= 17.99 g H<sub>2</sub>O
- d) 6.022 x 10<sup>23</sup> moléculas de H<sub>2</sub>O= 17.99 g H<sub>2</sub>O

10.- ¿Cuántos g de Pb hay en 2.5 moles de Pb?

a) 851g de Pb

b) 0.37g de Pb

c) 1.25 de Pb

d) 518g de Pb

## VI. Resultados de los ejemplos de reactivos

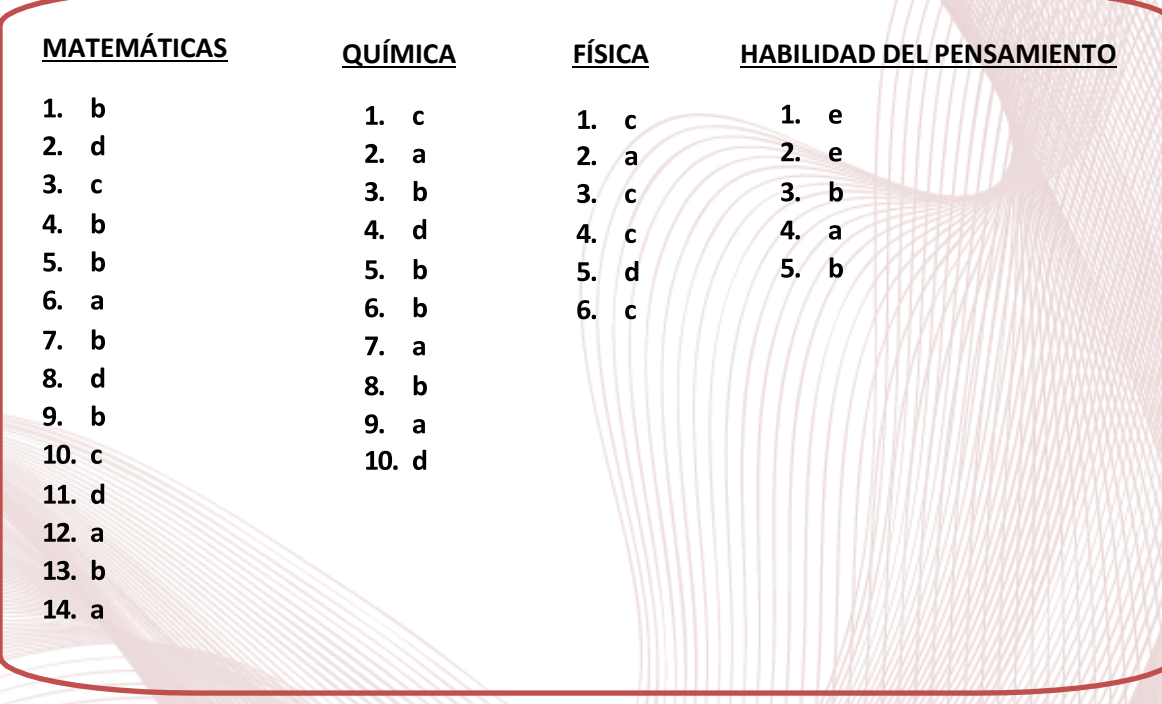

## VII. Recomendaciones generales para prepararse adecuadamente

En general, un estudiante con una buena y sólida formación académica durante la primaria, secundaria y preparatoria está preparado para sustentar el examen y obtener un buen resultado. Sin embargo, no está de más programar algunas sesiones de estudio y repaso para practicar algunas habilidades y recordar información útil de las diferentes áreas que explora el examen.

Recomendaciones:

- a) Lee completamente esta guía de estudio para que puedas identificar las áreas en las cuales requieres sesiones de estudio o repaso.
- b) Asegúrate de que entiendes bien el tipo de preguntas que vendrán en el examen y cómo debes contestarlas.
- c) Planea tus sesiones de estudio en función del tiempo que tienes previo a la fecha en que sustentarás el examen.
- d) Identifica materiales de estudio con los que cuentas y recaba aquel material que no tienes y que te puede ser útil (libros, revistas, apuntes, sitios en Internet).
- e) Organiza tus sesiones y materiales de estudio por área de contenido a partir de aquellos contenidos que consideres te han representado mayor dificultad para su comprensión. Elabora resúmenes, cuadros sinópticos o esquemas que te ayuden a comprender el contenido de estudio; si se trata de un procedimiento, programa o ejercicios de práctica.
- f) Asegúrate de que comprendes lo que estás estudiando, trata de explicarlo en tus propias palabras, no sirve memorizar algo que no entiendes. No te des por vencido(a) a la primera, trata de identificar las dudas que tienes respecto al tema y pregunta a algún profesor(a) o compañero(a) que tenga dominio en la materia.
- g) Selecciona un lugar adecuado para estudiar, con buena luz y ventilación, tranquilo y sin distracciones.
- h) Dedica por lo menos seis sesiones de estudio a la semana de aproximadamente 2 horas (mínimo 1 hora, máximo 3 horas por sesión de estudio).

## VIII. Recomendaciones para presentar el Examen de Admisión en Línea

Si tomas en cuenta las siguientes recomendaciones evitarás aumentar la tensión o presión por aspectos ajenos al examen.

- a) Descansa y duerme lo suficiente la noche anterior, no te desveles, es importante que estes descansado(a) el día del examen.
- b) Levántate temprano para no estar angustiado(a) por el tiempo.
- c) Usa ropa cómoda y adecuada al clima.
- d) No ayunes, es importante que tomes alimentos saludables y en cantidad suficiente.

- e) Ten a la mano un reloj y calculadora científica (no programable).
- f) Ingresa al enlace Teams, al menos una hora antes de la hora fijada para el inicio del examen, así tendrás tiempo para registrarte.
- g) Escucha con atención las indicaciones de los monitores. Ellos te proporcionarán información importante.
- h) Durante el examen trata de mantenerte tranquilo(a) y concentrado(a) en la lectura de las preguntas.
- i) No trates de ser el (la) primero(a) o de los primeros en terminar, si te sobra tiempo revisa y verifica tus respuestas.
- j) Es importante que tengas presente que está estrictamente tener apuntes durante el examen.
- k) Si tienes duda sobre cualquier cosa, pregunta con toda confianza al monitor que te corresponde.

## IX. Instructivo para presentar el examen de admisión en línea

A continuación te presentamos una serie de instrucciones que debes seguir con mucho cuidado para que tu proceso de admisión se lleve a cabo sin problemas.

- 1) Debes de presentarte una hora antes, en el día y horario que te corresponde realizar el Examen de Selección en Línea, en los dos enlaces indicados en tu cuenta de la plataforma de aspirantes.
- 2) Es indispensable que, para poder presentar el examen de admisión, presentes una identificación oficial con fotografía. Si se te extravía o se te olvida, no podrás presentar el examen.
- 3) Lo único que PUEDES utilizar es una CALCULADORA CIENTÍFICA (NO PROGRAMABLE) para la resolución del examen de conocimientos.
- 4) El día asignado para dar el resultado de tu examen se te informará sobre los requisitos de inscripción (costo, lugar, documentos, etc.) para que sigas los trámites, en caso de ser aceptado en esta Institución.
- 5) Debes estar sólo para aplicar el examen de selección, de lo contrario el examen será cancelado.

El incumplimiento de alguno de los puntos antes establecidos o de la disciplina durante el proceso de admisión puede causar la pérdida del derecho a examen o a ser admitido.

#### Recomendaciones:

No olvides tu identificación oficial con fotografía (credencial INE, Pasaporte, Licencia de Conducir, Cartilla del Servicio Militar), ya que el no tenerlas consigo son causa suficiente para que no se te permita la realización de tu examen y debes permanecer solo durante la aplicación del examen de selección.

## ¡ ÉXITO EN ESTA NUEVA ETAPA DE TU VIDA !

GRACIAS POR TU ATENCIÓN